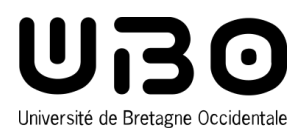

### LICENCE PROFESSIONNELLE ASSURANCE, BANQUE, FINANCE : CHARGÉ DE CLIENTÈLE (QUIMPER)

# **PARCOURS CONSEILLER GESTIONNAIRE DE CLIENTÈLE SUR LE MARCHÉ DES PARTICULIERS EN BANQUE ET ASSURANCE**

## **UE 3 OUTILS BANCAIRES**

# **Outils bureautiques**

## **Présentation**

#### OUTILS BUREAUTIQUE

**Outils et moyens pédagogiques mis en œuvre :**

#### **Différents moyens pédagogiques seront utilisés :**

Travail en autonomie sur poste informatique à partir de modes opératoires et de l'aide. Utilisation du vidéo projecteur : apprentissage guidé Dossiers par groupe à réaliser leur permettant de mettre en œuvre les différents outils.

#### **Contenus :**

Les logiciels bureautiques :

Traitement de texte (mise en forme, tableau, insertion images, styles, création de sommaires automatiques)

- Power Point : L'utilisation du logiciel pour créer
- 1- un diaporama leur permettant d'illustrer un oral

2- un diaporama qui tourne en boucle permettant de présenter à un public un produit, l'entreprise, un métier…

- Tableur : calculs simples et graphiques
- Les normes de transfert de fichiers

#### **Compétences à acquérir :**

#### **L'étudiant doit être capable :**

De maîtriser et de mettre en œuvre différents logiciels bureautiques dans le cadre des travaux demandés (dossiers, soutenances) en les utilisant à bon escient : traitement de texte, tableur, présentation assistée par ordinateur

D'insérer dans un même document (traitement de texte ou diaporama) des éléments provenant d'autres logiciels.

De mettre en œuvre des outils de travail collaboratif (révision de document)

De connaître les différents formats d'échange, Mettre n'importe quel document dans le bon format afin qu'il soit récupérable par n'importe quel utilisateur quelque soit sa configuration logiciel.

De compresser un dossier comprenant des fichiers.